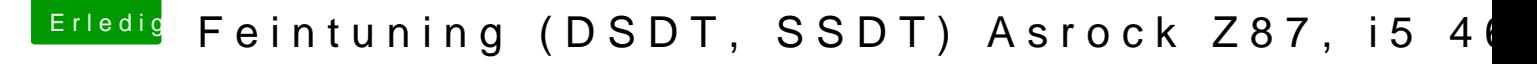

Beitrag von Hausl vom 18. Juni 2017, 21:36

du meinst das?

Dachte deswegen an das Logfile, weil man da auch direkt sieht, dass imme MHz aufwärts angegeben sind, dazwischen aber nichts

[https://www.hackintosh-forum.de/forum/thread/26097-feintuning](https://www.hackintosh-forum.de/forum/thread/26097-feintuning-dsdt-ssdt-asrock-z87-i5-4670k/?postID=327168#post327168)-dsdt-ssdt-asrock-z87-i5- 1 [4670k/?postID=327168#po](https://www.hackintosh-forum.de/forum/thread/26097-feintuning-dsdt-ssdt-asrock-z87-i5-4670k/?postID=327168#post327168)st327168